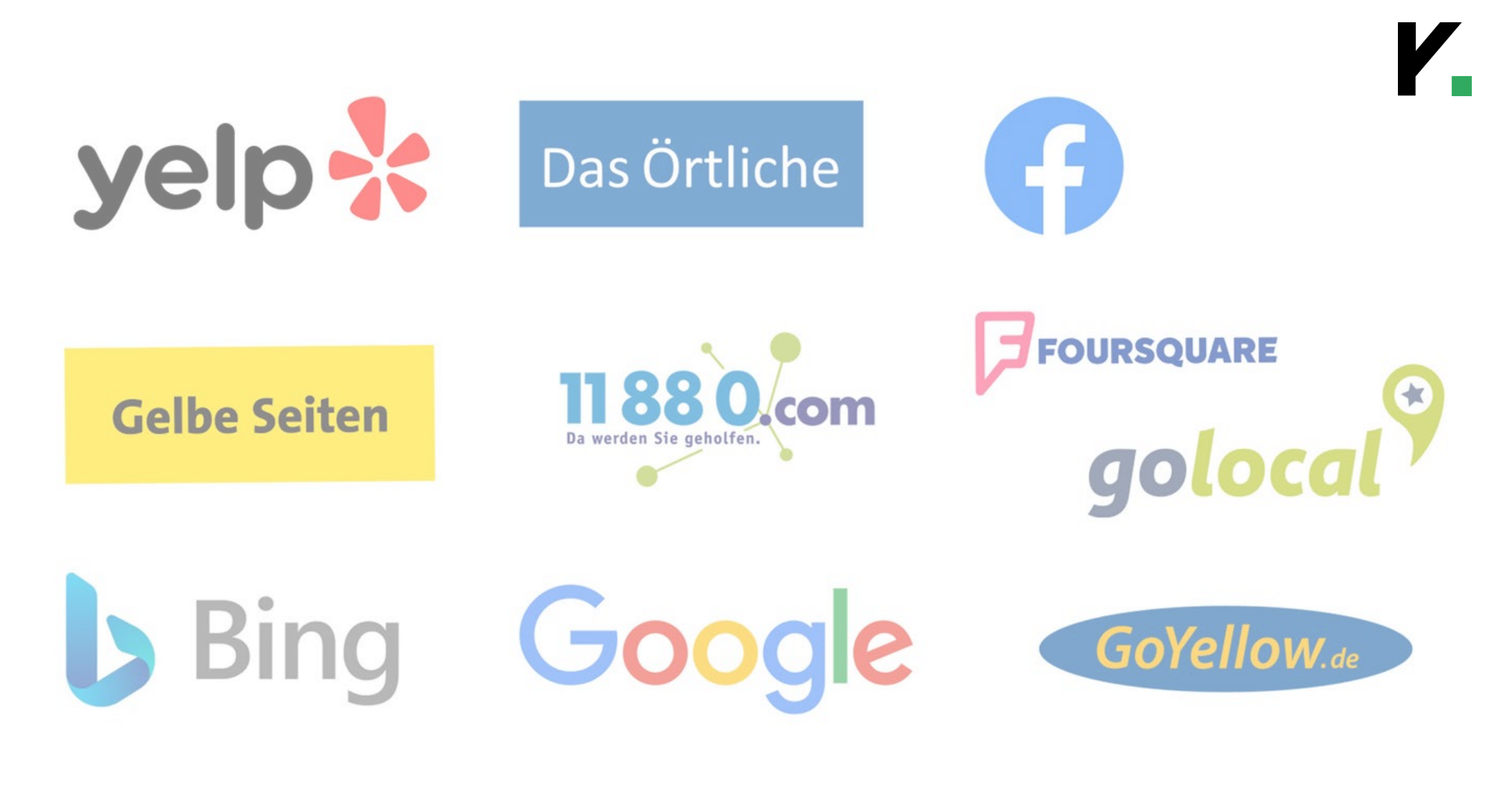

Checkliste:

## **TOP 34 BRANCHENVERZEICHNISSE**

Branchenbucheinträge können Ihrer Website einen echten Mehrwert bieten. Vor allem neue Webseiten haben es oftmals nicht leicht in den Google Suchergebnissen. Um die eigene Position bei Google zu stärken bzw. aufzubauen, ist es hilfreich die eigene Domain im World Wide Web zu verteilen.

Der einfachste Weg hierfür sind Einträge in seriösen Branchenverzeichnissen. Damit vermitteln Sie Google, dass Ihre Unternehmensinfos und Ihre Domain auch in anderen seriösen Quellen einsehbar sind und steigern automatisch Ihre Autorität bei Google. (Einfacher Backlinkaufbau)

## **Wichtig:**

- Wählen Sie lediglich seriöse Anbieter für Ihren Firmeneintrag
	- o Unseriöse Anbieter schaden Ihrer Auffindbarkeit eher
- Angaben wie Namen, Adressen, Telefonnummern o. Ä. sollten in allen Branchenbüchern übereinstimmen und aktuell sein
- Für zukünftige Änderungen von Adressen, Telefonnummern usw. nutzen Sie unsere Checkliste
- Kostenfreie Einträge reichen i.d.R. aus
- **SEO:** Branchenverzeichnisse können Sie in Ihrer SEO-Strategie unterstützen
	- o Tragen Sie, wenn möglich, immer Ihre Website URL ein
	- o Vor allem branchenbezogene Verzeichnisse bieten einen SEO-Vorteil

Wir haben für Sie die 34 seriösesten Unternehmensverzeichnisse rausgesucht. Dank unserer Checkliste behalten Sie den Überblick und vergessen auch Ihre Zugangsdaten nie wieder:

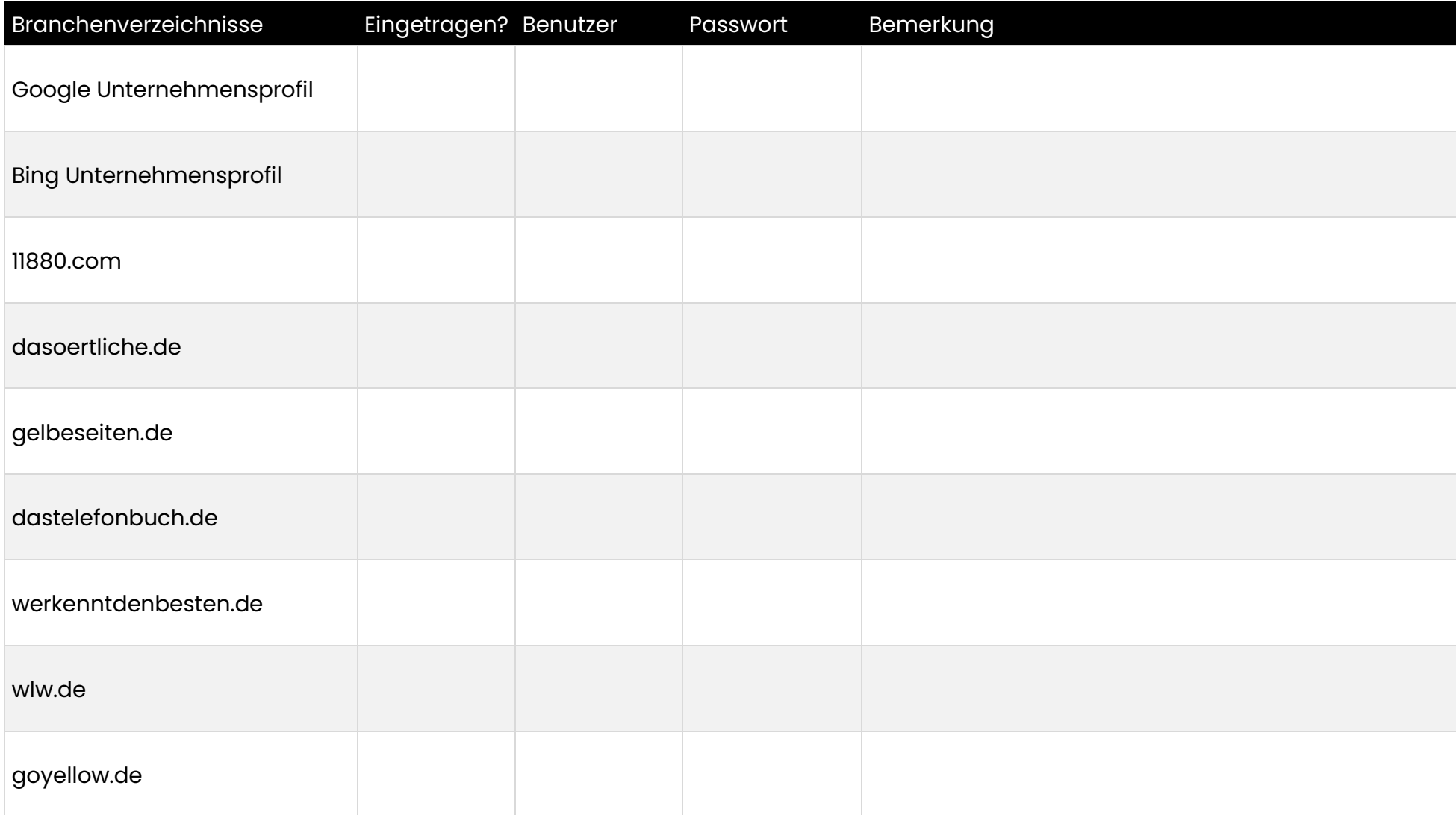

Weitere nützliche Vorlagen und Downloads finden Sie unter<https://konex-marketing.de/downloads/>

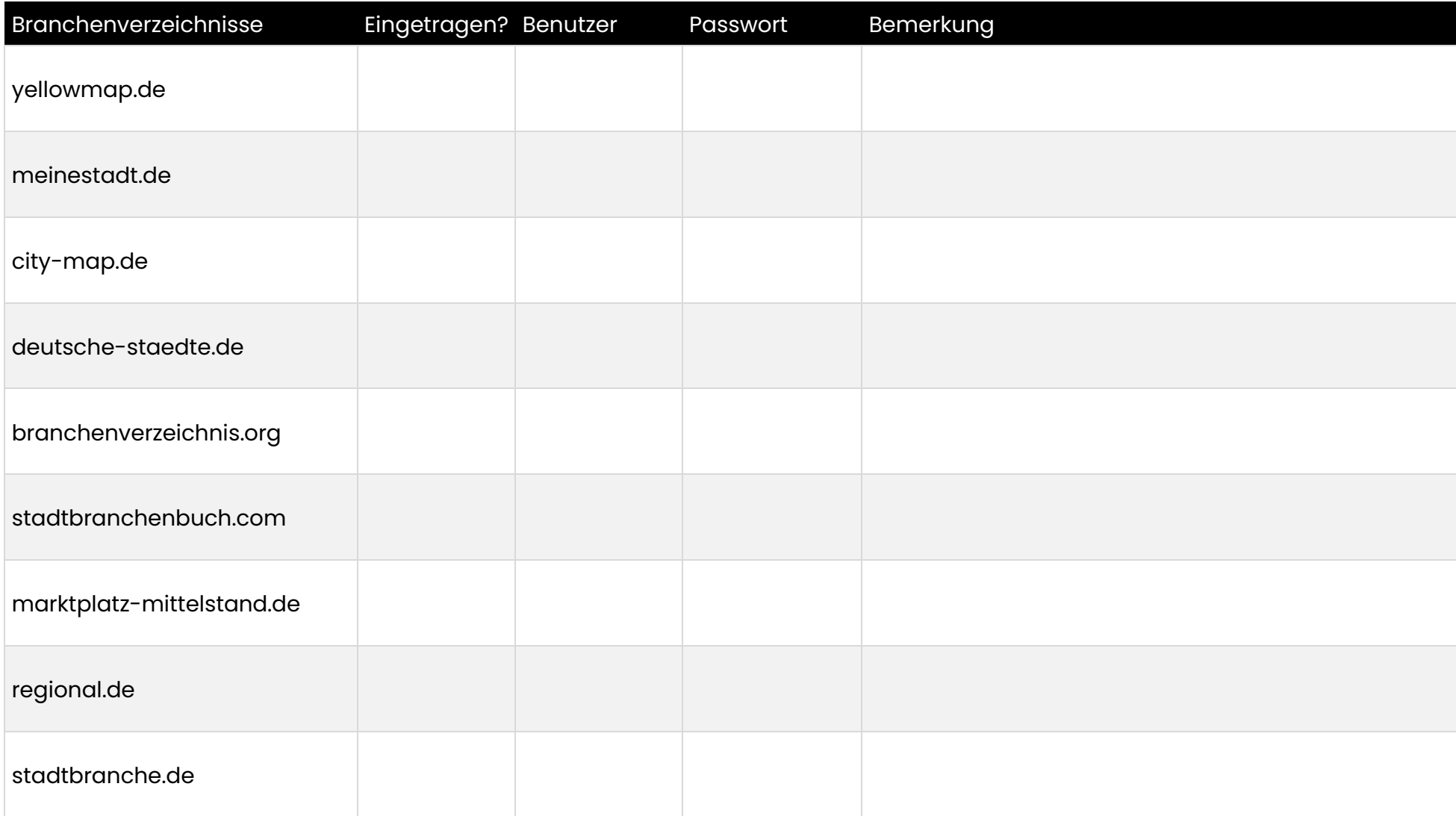

Weitere nützliche Vorlagen und Downloads finden Sie unter<https://konex-marketing.de/downloads/>

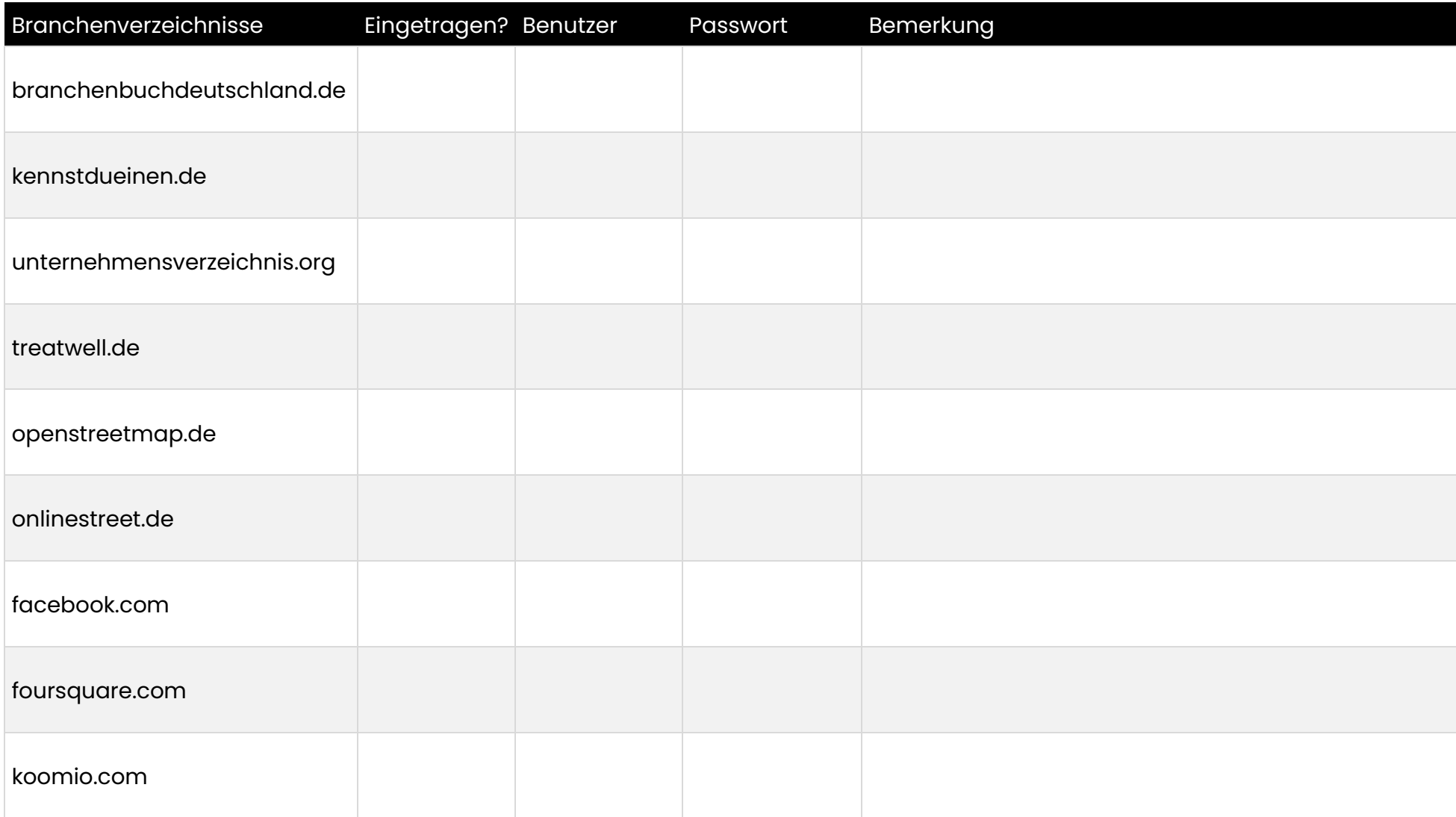

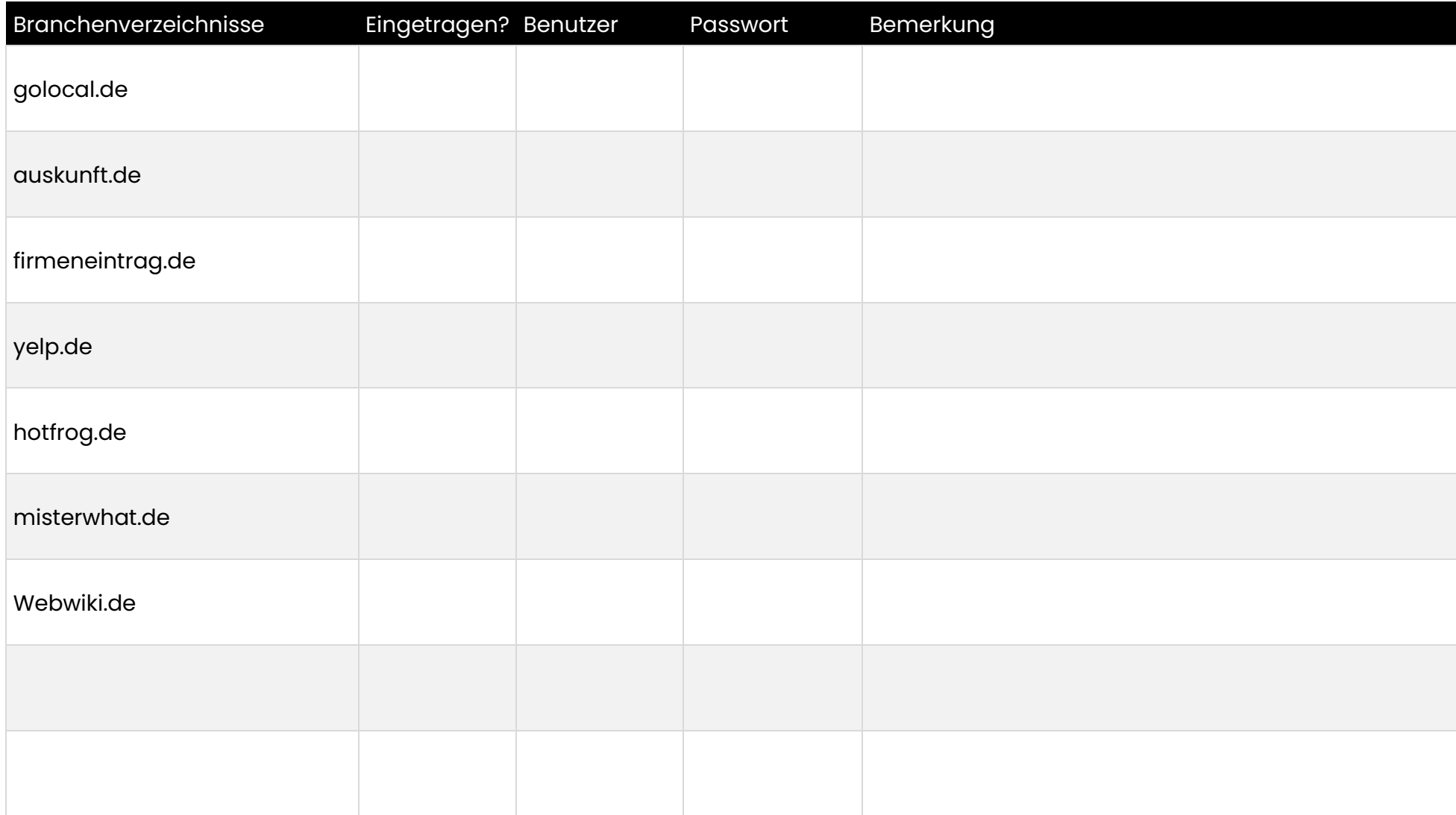

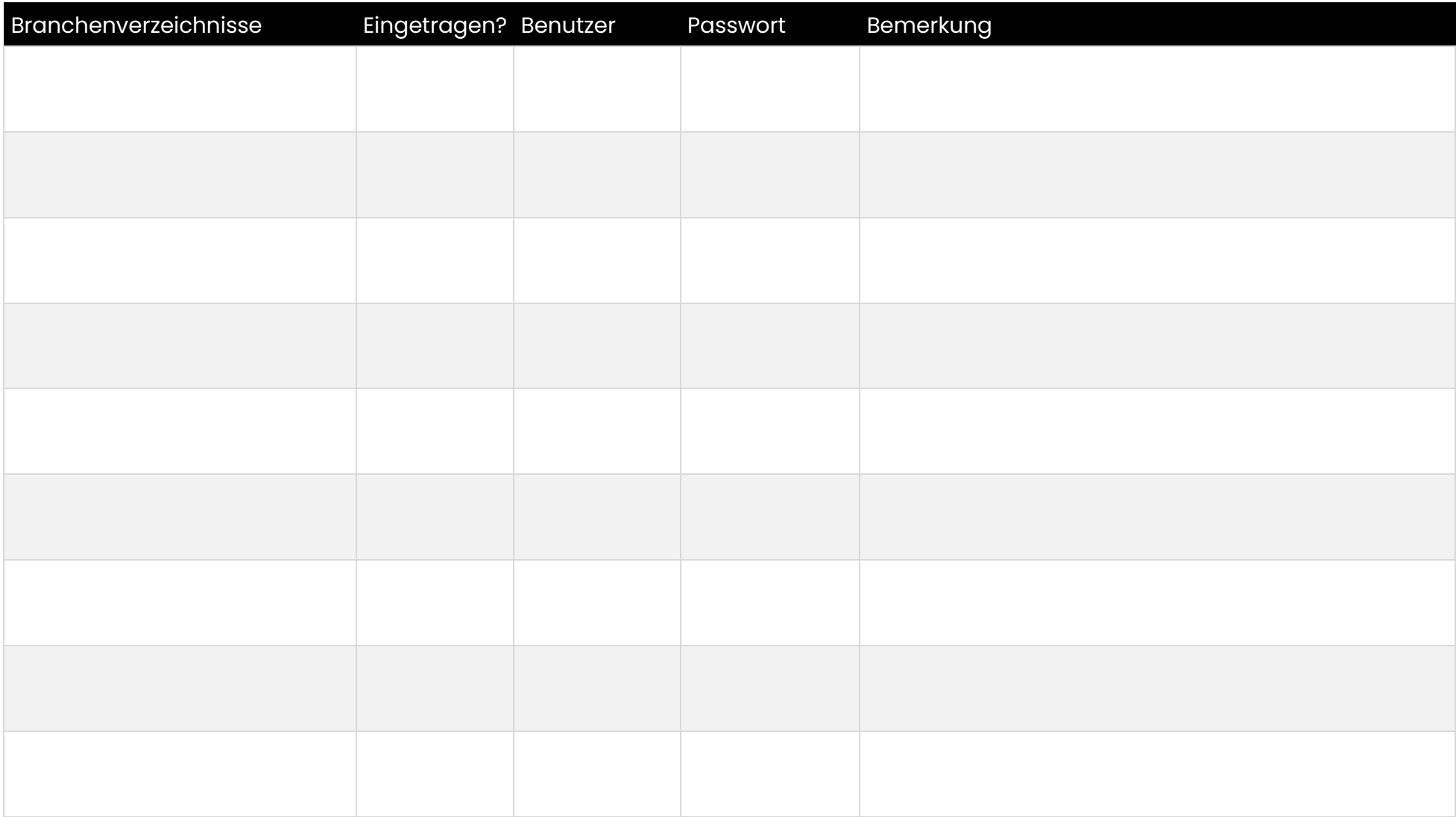

Weitere nützliche Vorlagen und Downloads finden Sie unter<https://konex-marketing.de/downloads/>

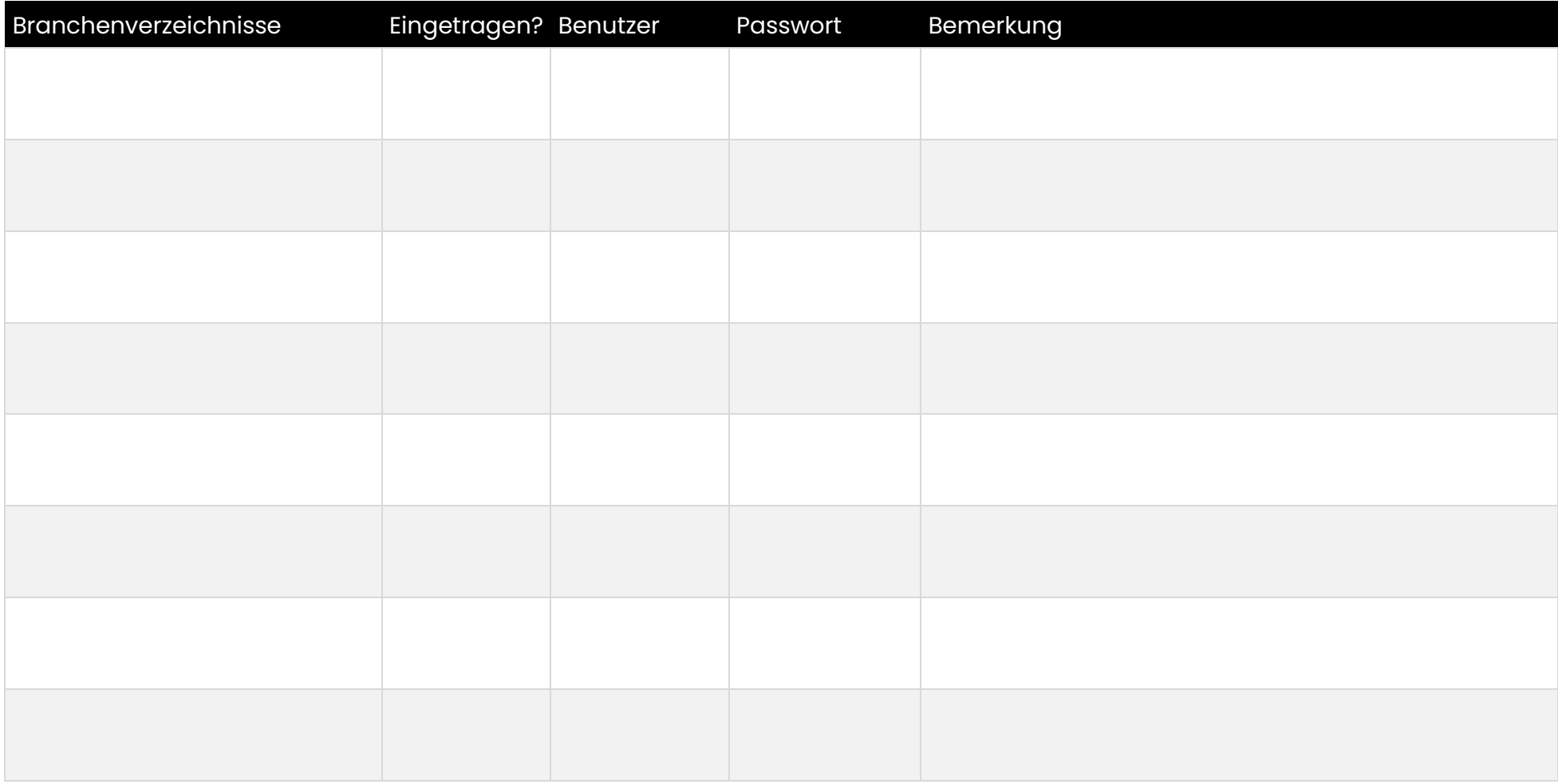